# Package 'bsub'

July 30, 2020

<span id="page-0-0"></span>Type Package

Title Submitter and Monitor of the 'LSF Cluster'

Version 1.0.0

Date 2020-07-25

Author Zuguang Gu

Maintainer Zuguang Gu <z.gu@dkfz.de>

**Depends** R  $(>= 3.0.0)$ 

**Imports** GlobalOptions  $(>= 0.1.1)$ , GetoptLong  $(>= 0.1.8)$ , digest, utils, stats, clisymbols, crayon, methods, grDevices, graphics

**Suggests** knitr, ssh, DT  $(>= 0.13)$ , shiny  $(>= 1.0.0)$ , shinyjqui, igraph, graph, Rgraphviz

biocViews Software, Infrastructure

Description It submits R code/R scripts/shell commands to 'LSF cluster' (<https://en.wikipedia.org/wiki/Platform\_LSF>, the 'bsub' system) without leaving R. There is also an interactive 'shiny' app for monitoring the job status.

URL <https://github.com/jokergoo/bsub>

License MIT + file LICENSE NeedsCompilation no SystemRequirements Platform LSF, bsub Repository CRAN Date/Publication 2020-07-30 11:00:06 UTC

# R topics documented:

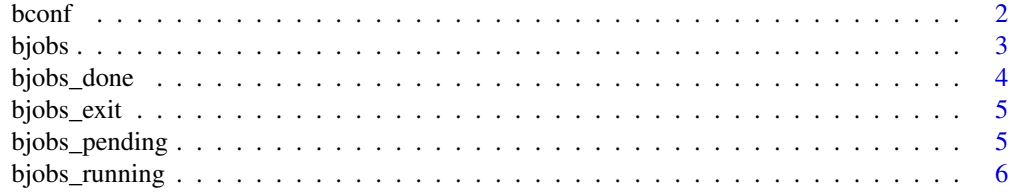

#### <span id="page-1-0"></span> $2$  bconf

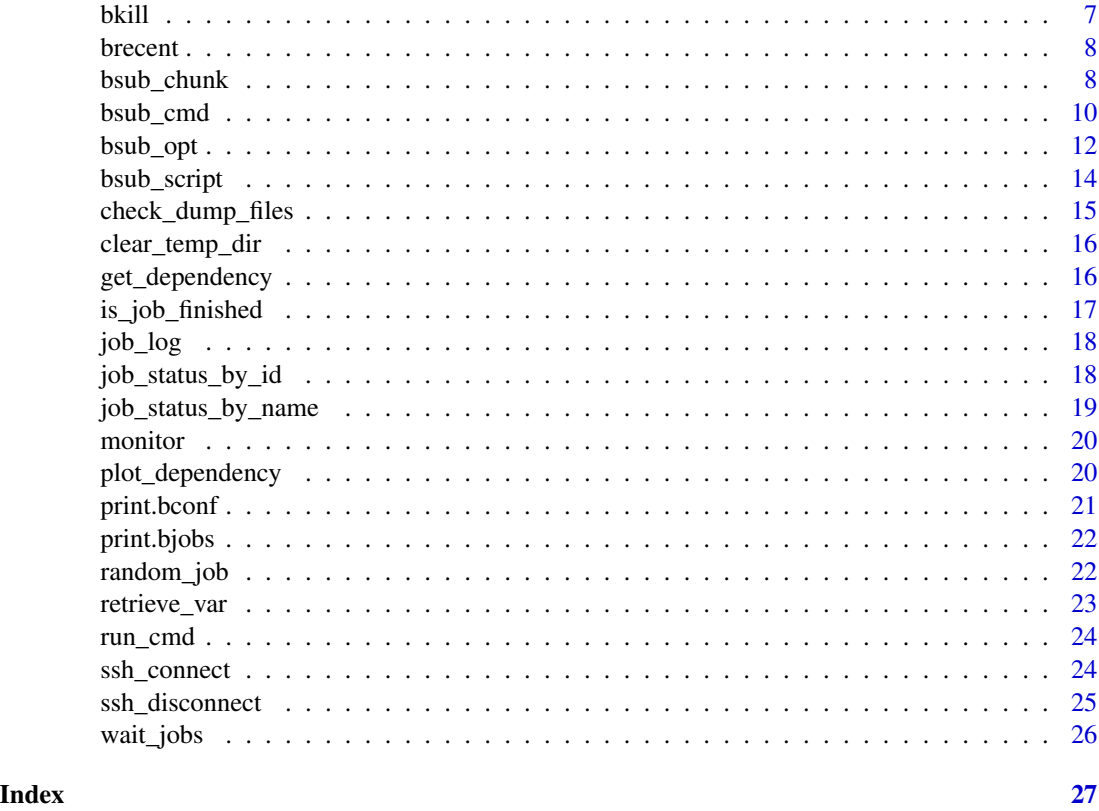

bconf *Print current configuation*

# Description

Print current configuation

# Usage

bconf

# Details

This function is only for printing. Use [bsub\\_opt](#page-11-1) to change configurations.

You simply type bconf (without the brackets) in the interactive R console.

# Examples

bconf

<span id="page-2-1"></span><span id="page-2-0"></span>

Summary of jobs

#### Usage

```
bjobs(status = c("RUN", "PEND"), max = Inf, filter = NULL, print = TRUE)
```
#### Arguments

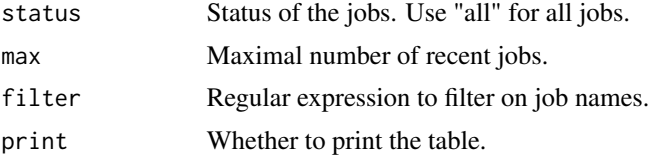

#### Details

There is an additional column "RECENT" which is the order for the job with the same name. 1 means the most recent job.

You can directly type bjobs without parentheses which runs [bjobs](#page-2-1) with defaults.

# Value

A data frame with selected job summaries.

#### See Also

- [brecent](#page-7-1) shows the most recent.
- [bjobs\\_done](#page-3-1) shows the "DONE" jobs.
- [bjobs\\_exit](#page-4-1) shows the "EXIT" jobs.
- [bjobs\\_pending](#page-4-2) shows the "PEND" jobs.
- [bjobs\\_running](#page-5-1) shows the "RUN" jobs.

```
## Not run:
bjobs # this is the same as bjobs()
bjobs() # all running and pending jobs
bjobs(status = "all") # all jobs
bjobs(status = "RUN") # all running jobs, you can also use `bjobs_running`
bjobs(status = "PEND") # all pending jobs, you can also use `bjobs_pending`
bjobs(status = "DONE") # all done jobs, you can also use `bjobs_done`
bjobs(status = "EXIT") # all exit jobs, you can also use `bjobs_exit`
```
<span id="page-3-0"></span>4 bjobs\_done

```
bjobs(status = "all", max = 20) # last 20 jobs
bjobs(status = "DONE", filter = "example") # done jobs with name '.*example.*'
## End(Not run)
```
<span id="page-3-1"></span>bjobs\_done *Finished jobs*

# Description

Finished jobs

#### Usage

bjobs\_done(max = Inf, filter = NULL)

#### Arguments

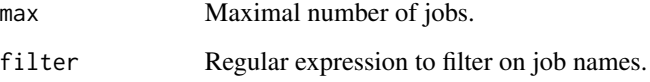

#### Details

You can directly type [bjobs\\_done](#page-3-1) without parentheses which runs bjobs\_done with defaults.

#### Value

The same output format as [bjobs](#page-2-1).

#### Examples

```
## Not run:
bjobs_done # this is the same as `bjobs_done()`
bjobs_done() # all done jobs
bjobs_done(max = 50) # last 50 done jobs
bjobs_done(filter = "example") # done jobs with name ".*example.*"
```
## End(Not run)

<span id="page-4-1"></span><span id="page-4-0"></span>bjobs\_exit *Failed jobs*

# **Description**

Failed jobs

# Usage

bjobs\_exit(max = Inf, filter = NULL)

# Arguments

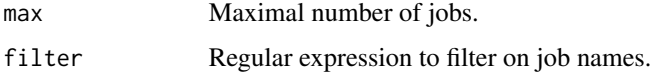

# Details

You can directly type [bjobs\\_exit](#page-4-1) without parentheses which runs bjobs\_exit with defaults.

#### Value

The same output format as [bjobs](#page-2-1).

# Examples

```
## Not run:
bjobs_exit # this is the same as `bjobs_exit()`
bjobs_exit() # all exit jobs
bjobs_exit(max = 50) # last 50 exit jobs
bjobs_exit(filter = "example") # exit jobs with name ".*example.*"
```
## End(Not run)

<span id="page-4-2"></span>bjobs\_pending *Pending jobs*

# Description

Pending jobs

#### Usage

```
bjobs_pending(max = Inf, filter = NULL)
```
#### <span id="page-5-0"></span>Arguments

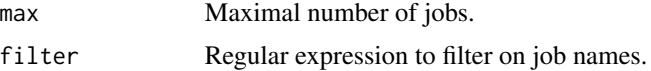

#### Details

You can directly type bjobs\_pending without parentheses which runs [bjobs\\_pending](#page-4-2) with defaults.

# Value

The same output format as [bjobs](#page-2-1).

#### Examples

```
## Not run:
bjobs_pending # this is the same as `bjobs_pending()`
bjobs_pending() # all pending jobs
bjobs_pending(max = 50) # last 50 pending jobs
bjobs_pending(filter = "example") # pending jobs with name ".*example.*"
```
## End(Not run)

<span id="page-5-1"></span>bjobs\_running *Running jobs*

#### Description

Running jobs

# Usage

bjobs\_running(max = Inf, filter = NULL)

#### Arguments

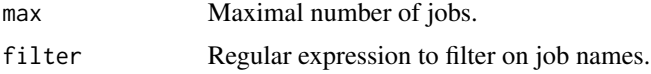

# Details

You can directly type bjobs\_running without parentheses which runs [bjobs\\_running](#page-5-1) with defaults.

#### Value

The same output format as [bjobs](#page-2-1).

#### <span id="page-6-0"></span>bkill **black** the contract of the contract of the contract of the contract of the contract of the contract of the contract of the contract of the contract of the contract of the contract of the contract of the contract of

# Examples

```
## Not run:
bjobs_running # this is the same as `bjobs_running()`
bjobs_running() # all running jobs
bjobs_running(max = 50) # last 50 running jobs
bjobs_running(filter = "example") # running jobs with name ".*example.*"
## End(Not run)
```
bkill *Kill jobs*

#### Description

Kill jobs

#### Usage

bkill(job\_id, filter = NULL)

# Arguments

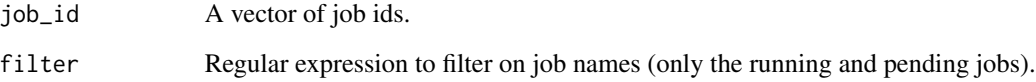

#### Value

No value is returned.

```
## Not run:
job_id = c(10000000, 10000001, 10000002) # job ids can be get from `bjobs`
bkill(job_id)
# kill all jobs (running and pending) of which the names contain "example"
bkill(filter = "example")
## End(Not run)
```
<span id="page-7-1"></span><span id="page-7-0"></span>

Recent jobs from all status

#### Usage

 $b$ recent(max = 20, filter = NULL)

# Arguments

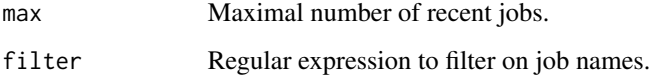

#### Details

You can directly type brecent without parentheses which runs [brecent](#page-7-1) with defaults.

# Value

The same output format as [bjobs](#page-2-1).

# Examples

```
## Not run:
brecent # this is the same as 'brecent()'
brecent() # last 20 jobs (from all status)
brecent(max = 50) # last 50 jobs
brecent(filter = "example") # last 20 jobs with name ".*example.*"
## End(Not run)
```
<span id="page-7-2"></span>bsub\_chunk *Submit R code*

#### Description

Submit R code

# <span id="page-8-0"></span>bsub\_chunk 9

# Usage

```
bsub_chunk(code,
   name = NULL,packages = bsub_opt$packages,
   image = bsub_opt$image,
   variables = character(),
   working_dir = bsub_opt$working_dir,
   hour = 1,
   memory = 1,
   core = 1,R_version = bsub_opt$R_version,
   temp_dir = bsub_opt$temp_dir,
   output_dir = bsub_opt$output_dir,
   dependency = NULL,
   enforce = bsub_opt$enforce,
   local = bsub_opt$local,
   script = NULL,
   start = NULL,
   end = NULL,save_var = FALSE,
    sh_head = bsub_opt$sh_head)
```
# Arguments

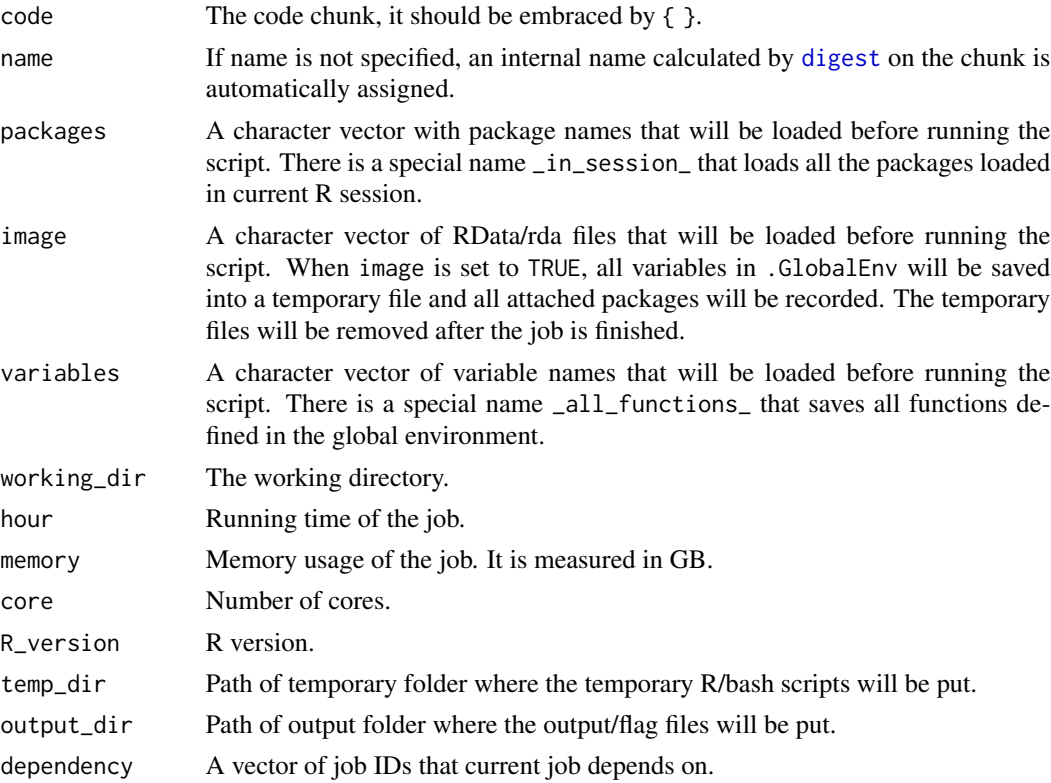

<span id="page-9-0"></span>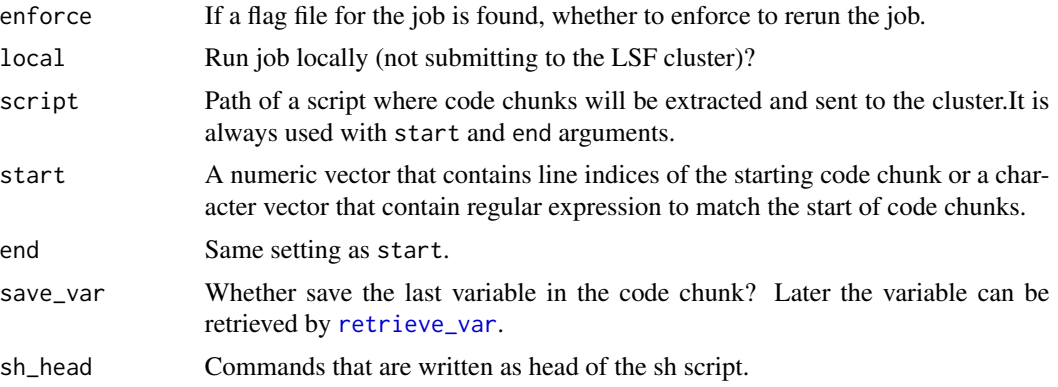

# Value

Job ID.

# See Also

- [bsub\\_script](#page-13-1) submits R scripts.
- [bsub\\_cmd](#page-9-1)submits shell commands.

# Examples

```
## Not run:
bsub_chunk(name = "example", memory = 10, hour = 10, core = 4,
{
    Sys.sleep(5)
})
## End(Not run)
```
<span id="page-9-1"></span>

bsub\_cmd *Submit shell commands*

# Description

Submit shell commands

# Usage

```
bsub_cmd(cmd,
   name = NULL,
   hour = 1,
   memory = 1,
   core = 1,temp_dir = bsub_opt$temp_dir,
   output_dir = bsub_opt$output_dir,
```

```
dependency = NULL,
enforce = bsub_opt$enforce,
local = bsub_opt$local,
sh_head = bsub_opt$sh_head,
...)
```
# Arguments

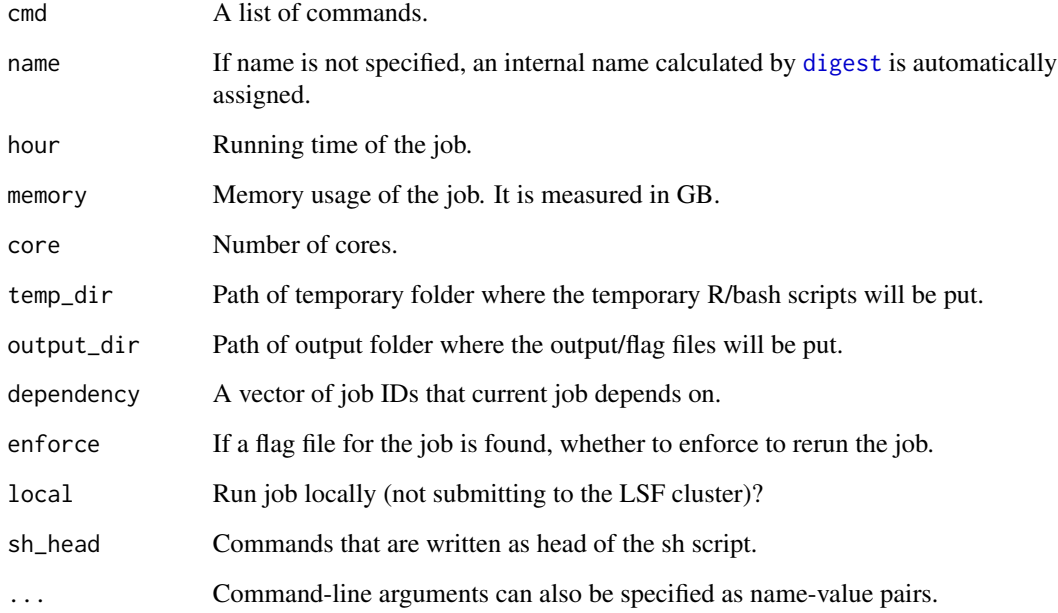

# Value

Job ID.

# See Also

- [bsub\\_chunk](#page-7-2)submits R code.
- [bsub\\_script](#page-13-1) submits R scripts.

```
## Not run:
bsub\_cmd("samtools sort ...", name = ... , memory = ... , core = ... , ... )## End(Not run)
```
<span id="page-11-1"></span><span id="page-11-0"></span>

Parameters for bsub

#### Usage

bsub\_opt(..., RESET = FALSE, READ.ONLY = NULL, LOCAL = FALSE, ADD = FALSE)

#### Arguments

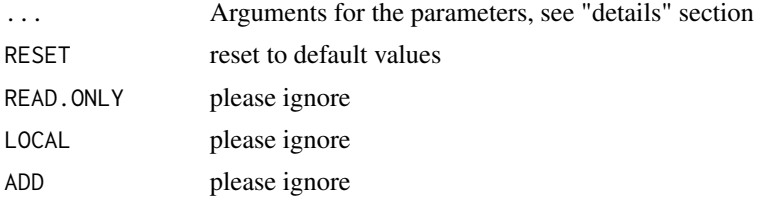

#### Details

There are following parameters:

packages A character vector with package names that will be loaded before running the script.

image A character vector of RData/rda files that will be loaded before running the script.

temp\_dir Path of temporary folder where the temporary R/bash scripts will be put.

output\_dir Path of output folder where the output/flag files will be put.

enforce If a flag file for the job is found, whether to enforce to rerun the job.

R\_version The version of R.

working\_dir The working directory.

ignore Whether ignore [bsub\\_chunk](#page-7-2), [bsub\\_script](#page-13-1) and [bsub\\_cmd](#page-9-1).

local Run job locally (not submitting to the LSF cluster)?

call\_Rscript How to call Rscript by specifying an R version number.

submission\_node A list of node names for submitting jobs.

login\_node This value basically is the same as submission\_node unless the login nodes are different from submission nodes.

sh\_head Commands that are written as head of the sh script.

user Username on the submission node.

group The user group

ssh\_envir The commands for setting bash environment for successfully running bjobs, bsub, ...

bsub\_template Template for constructing bsub command.

#### <span id="page-12-0"></span>bsub\_opt 13

parse\_time A function that parses time string from the LSF bjobs command to a [POSIXct](#page-0-0) object. verbose Whether to print more messages.

ssh\_envir should be properly set so that LSF binaries such as bsub or bjobs can be properly found. There are some environment variables initialized when logging in the bash terminal while they are not initialized with the ssh connection. Thus, some environment variables should be manually set.

An example for ssh\_envir is as follows. The LSF\_ENVDIR and LSF\_SERVERDIR should be defined and exported.

```
c("source /etc/profile",
  "export LSF_ENVDIR=/opt/lsf/conf",
  "export LSF_SERVERDIR=/opt/lsf/10.1/linux3.10-glibc2.17-x86_64/etc")
```
The values of these two variables can be obtained by entering following commands in your bash terminal (on the submission node):

echo \$LSF\_ENVDIR echo \$LSF\_SERVERDIR

The time strings by LSF bjobs command might be different for different configurations. The \*\*bsub\*\* package needs to convert the time strings to [POSIXlt](#page-0-0) objects for calculating the time difference. Thus, if the default time string parsing fails, users need to provide a user-defined function and set with parse\_time option in [bsub\\_opt](#page-11-1). The function accepts a vector of time strings and returns a [POSIXlt](#page-0-0) object. For example, if the time string returned from bjobs command is in a form of Dec 1 18:00:00 2019, the parsing function can be defined as:

```
bsub_opt$parse_time = function(x) {
    as.POSIXlt(x, format = ''\}
```
#### Value

The corresponding option values.

#### Examples

# The default bsub\_opt bsub\_opt

<span id="page-13-1"></span><span id="page-13-0"></span>

Submit R script

# Usage

```
bsub_script(script,
   argv = ",
   name = NULL,
   hour = 1,
   memory = 1,
   core = 1,R_version = bsub_opt$R_version,
    temp_dir = bsub_opt$temp_dir,
   output_dir = bsub_opt$output_dir,
   dependency = NULL,
   enforce = bsub_opt$enforce,
   local = bsub_opt$local,
    sh_head = bsub_opt$sh_head,
    ...)
```
# Arguments

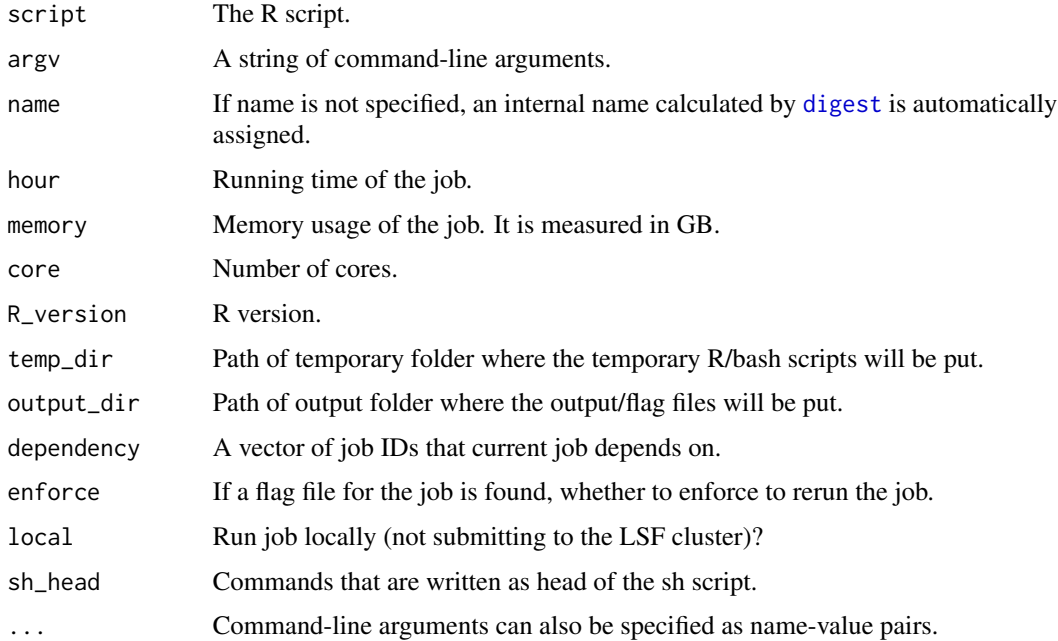

# <span id="page-14-0"></span>Value

Job ID.

#### See Also

- [bsub\\_chunk](#page-7-2) submits R code.
- [bsub\\_cmd](#page-9-1)submits shell commands.

# Examples

```
## Not run:
bsub_script("/path/of/foo.R", name = ..., memory = ..., core = ..., ...)
# with command-line arguments
bsub_script("/path/of/foo.R", argv = "--a 1 - b 3", ...)
```
## End(Not run)

check\_dump\_files *Check whether there are dump files*

# Description

Check whether there are dump files

#### Usage

check\_dump\_files(print = TRUE)

#### Arguments

print Whether to print messages.

#### Details

For the failed jobs, LSF cluster might generate a core dump file and R might generate a .RDataTmp file.

Note if you manually set working directory in your R code/script, the R dump file can be not caught.

#### Value

A vector of file names.

#### Examples

```
## Not run:
check_dump_files()
```
## End(Not run)

<span id="page-15-0"></span>clear\_temp\_dir *Clear temporary dir*

# Description

Clear temporary dir

# Usage

clear\_temp\_dir(ask = TRUE)

#### Arguments

ask Whether promote.

# Details

The temporary files might be used by the running/pending jobs. Deleting them might affect some of the jobs. You better delete them after all jobs are done.

#### Value

No value is returned.

# Examples

```
## Not run:
clear_temp_dir()
```
## End(Not run)

get\_dependency *Get the dependency of current jobs*

# Description

Get the dependency of current jobs

#### Usage

```
get_dependency(job_tb = NULL)
```
# Arguments

job\_tb A table from [bjobs](#page-2-1). Optional.

# <span id="page-16-0"></span>is\_job\_finished 17

# Value

If there is no dependency of all jobs, it returns NULL. If there are dependencies, it returns a list of three elements:

dep\_mat: a two column matrix containing dependencies from parents to children.

id2name: a named vector containing mapping from job IDs to job names.

id2stat: a named vector containing mapping from job IDs to job status.

# Examples

## Not run: get\_dependency() ## End(Not run)

is\_job\_finished *Test whether the jobs are finished*

#### Description

Test whether the jobs are finished

#### Usage

```
is_job_finished(job_name, output_dir = bsub_opt$output_dir)
```
#### Arguments

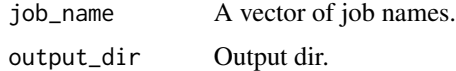

# Details

It tests whether the ".done" flag files exist

#### Value

A logical scalar.

# Examples

# There is no example NULL

<span id="page-17-0"></span>

Log for the running/finished/failed job

# Usage

job\_log(job\_id, print = TRUE, n\_line = 10)

#### Arguments

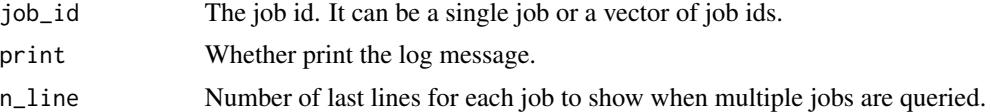

#### Value

The log message as a vector.

#### Examples

```
## Not run:
# a single job
job_id = 1234567 # job ids can be get from `bjobs`
job_log(job_id)
# multiple jobs
job_id = c(10000000, 10000001, 10000002)
job_log(job_id) # by default last 10 lines for each job are printed
job_log(job_id, n_line = 20) # print last 20 lines for each job
# logs for all running jobs
job_log()
```
## End(Not run)

job\_status\_by\_id *Job status by id*

# Description

Job status by id

#### Usage

job\_status\_by\_id(job\_id)

#### <span id="page-18-0"></span>Arguments

job\_id The job id.

# Value

If the job has been deleted from the database, it returns MISSING.

#### Examples

```
## Not run:
job_id = 1234567 # job ids can be get from `bjobs`
job_status_by_id(job_id)
```
## End(Not run)

job\_status\_by\_name *Job status by name*

#### Description

Job status by name

#### Usage

```
job_status_by_name(job_name, output_dir = bsub_opt$output_dir)
```
#### Arguments

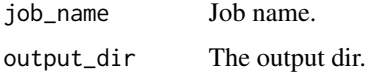

#### Value

If the job is finished, it returns DONE/EXIT/MISSING. If the job is running or pending, it returns the corresponding status. If there are multiple jobs with the same name running or pending, it returns a vector.

#### Examples

```
## Not run:
job_status_by_name("example")
```
## End(Not run)

<span id="page-19-0"></span>

A browser-based interactive job monitor

#### Usage

monitor()

# Details

The monitor is implemented as a shiny app.

#### Value

No value is returned.

# Examples

```
## Not run:
# simply run:
monitor
# or
monitor()
```
## End(Not run)

plot\_dependency *Plot the job dependency tree*

# Description

Plot the job dependency tree

# Usage

plot\_dependency(job\_id, job\_tb = NULL)

#### Arguments

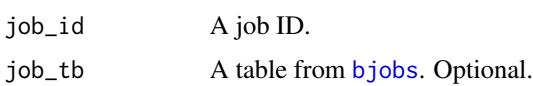

# <span id="page-20-0"></span>print.bconf 21

# Value

No value is returned.

# Examples

```
## Not run:
job1 = random_job()
job2 = random_job()
job3 = random_job(dependency = c(job1, job2))
plot_dependency(job3)
```

```
## End(Not run)
```
print.bconf *Print the configurations*

# Description

Print the configurations

# Usage

## S3 method for class 'bconf'  $print(x, \ldots)$ 

# Arguments

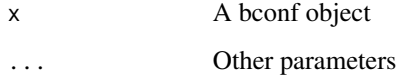

# Value

No value is returned.

```
# There is no example
NULL
```
<span id="page-21-0"></span>

Summary of jobs

# Usage

## S3 method for class 'bjobs'  $print(x, \ldots)$ 

# Arguments

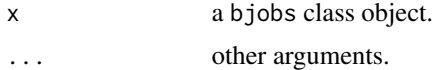

#### Value

No value is returned.

# Examples

# There is no example NULL

random\_job *Submit a random job*

# Description

Submit a random job

# Usage

```
random_job(name = paste0("R_random_job_", digest::digest(runif(1), "crc32")), ...)
```
# Arguments

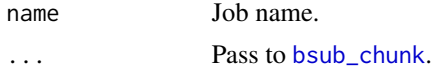

#### Details

It only submits Sys.sleep(30).

# <span id="page-22-0"></span>retrieve\_var 23

# Value

The job id.

# Examples

```
## Not run:
random_job()
random_job(name = "test")
```
## End(Not run)

<span id="page-22-1"></span>retrieve\_var *Retrieve saved variable*

# Description

Retrieve saved variable

# Usage

```
retrieve_var(name, output_dir = bsub_opt$output_dir, wait = 30)
```
# Arguments

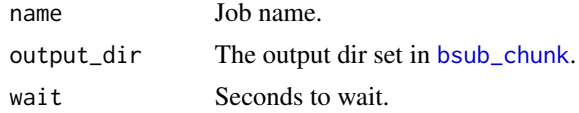

# Details

It retrieve the saved variable in [bsub\\_chunk](#page-7-2) when save\_rds = TRUE is set.

# Value

The retrieved object.

```
## Not run:
bsub_chunk(name = "example", save_var = TRUE,
{
    Sys.sleep(10)
    1+1
})
retrieve_var("example")
## End(Not run)
```
<span id="page-23-0"></span>

Run command on submission node

# Usage

run\_cmd(cmd, print = FALSE)

# Arguments

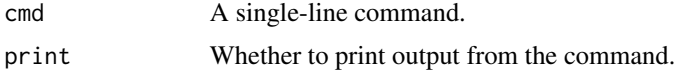

# Details

If current node is not the submission node, the command is executed via ssh.

#### Value

The output of the command

# Examples

## Not run: # run pwd on remote node run\_cmd("pwd")

## End(Not run)

ssh\_connect *Connect to submisstion via ssh*

# Description

Connect to submisstion via ssh

# Usage

```
ssh_connect()
```
#### Details

If ssh connection is lost, run this function to reconnect.

<span id="page-24-0"></span>ssh\_disconnect 25

# Value

No value is returned.

# Examples

```
# ssh is automatically connected. To manually connect ssh, run:
## Not run:
ssh_connect()
## End(Not run)
# where the user name is the one you set in `bsub_opt$user` and
# the node is the one you set in `bsub_opt$login_node`.
```
ssh\_disconnect *Disconnect ssh connection*

# Description

Disconnect ssh connection

#### Usage

```
ssh_disconnect()
```
# Value

No value is returned.

```
# Normally you don't need to manually run this function. The ssh is automatically
# disconnected when the package is detached.
# To manually disconnect ssh, run:
## Not run:
ssh_disconnect()
## End(Not run)
```
<span id="page-25-0"></span>

Wait until all jobs are finished

# Usage

```
wait_jobs(job_name, output_dir = bsub_opt$output_dir, wait = 30)
```
# Arguments

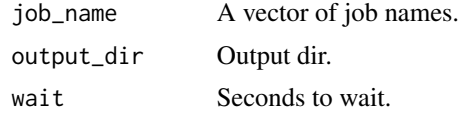

# Value

No value is returned.

# Examples

# There is no example NULL

# <span id="page-26-0"></span>Index

bconf, [2](#page-1-0) bjobs, *[3](#page-2-0)*, [3,](#page-2-0) *[4](#page-3-0)[–6](#page-5-0)*, *[8](#page-7-0)*, *[16](#page-15-0)*, *[20](#page-19-0)* bjobs\_done, *[3,](#page-2-0) [4](#page-3-0)*, [4](#page-3-0) bjobs\_exit, *[3](#page-2-0)*, *[5](#page-4-0)*, [5](#page-4-0) bjobs\_pending, *[3](#page-2-0)*, [5,](#page-4-0) *[6](#page-5-0)* bjobs\_running, *[3](#page-2-0)*, *[6](#page-5-0)*, [6](#page-5-0) bkill, [7](#page-6-0) brecent, *[3](#page-2-0)*, *[8](#page-7-0)*, [8](#page-7-0) bsub\_chunk, [8,](#page-7-0) *[11,](#page-10-0) [12](#page-11-0)*, *[15](#page-14-0)*, *[22,](#page-21-0) [23](#page-22-0)* bsub\_cmd, *[10](#page-9-0)*, [10,](#page-9-0) *[12](#page-11-0)*, *[15](#page-14-0)* bsub\_opt, *[2](#page-1-0)*, [12,](#page-11-0) *[13](#page-12-0)* bsub\_script, *[10](#page-9-0)[–12](#page-11-0)*, [14](#page-13-0) check\_dump\_files, [15](#page-14-0) clear\_temp\_dir, [16](#page-15-0) digest, *[9](#page-8-0)*, *[11](#page-10-0)*, *[14](#page-13-0)* get\_dependency, [16](#page-15-0) is\_job\_finished, [17](#page-16-0) job\_log, [18](#page-17-0) job\_status\_by\_id, [18](#page-17-0) job\_status\_by\_name, [19](#page-18-0) monitor, [20](#page-19-0) plot\_dependency, [20](#page-19-0) POSIXct, *[13](#page-12-0)* POSIXlt, *[13](#page-12-0)* print.bconf, [21](#page-20-0) print.bjobs, [22](#page-21-0) random\_job, [22](#page-21-0) retrieve\_var, *[10](#page-9-0)*, [23](#page-22-0) run\_cmd, [24](#page-23-0) ssh\_connect, [24](#page-23-0) ssh\_disconnect, [25](#page-24-0) wait\_jobs, [26](#page-25-0)